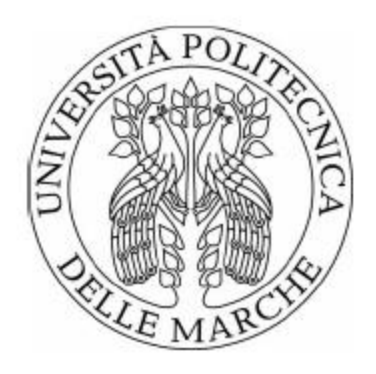

## Università Politecnica delle Marche Facoltà di Ingegneria Corso di Laurea Triennale in Ingegneria Gestionale

### *Organizzazione degli articoli in un magazzino automatizzato utilizzando regole di associazione*

## *Organization of items in an automated warehouse using association rules*

Relatore: Tesi di Laurea di:

Prof. Maurizio Bevilacqua **Francesco Paolo Giannitti** 

Correlatore:

**Dott. Antomarioni Sara**

Anno Accademico 2020/2021

## Indice

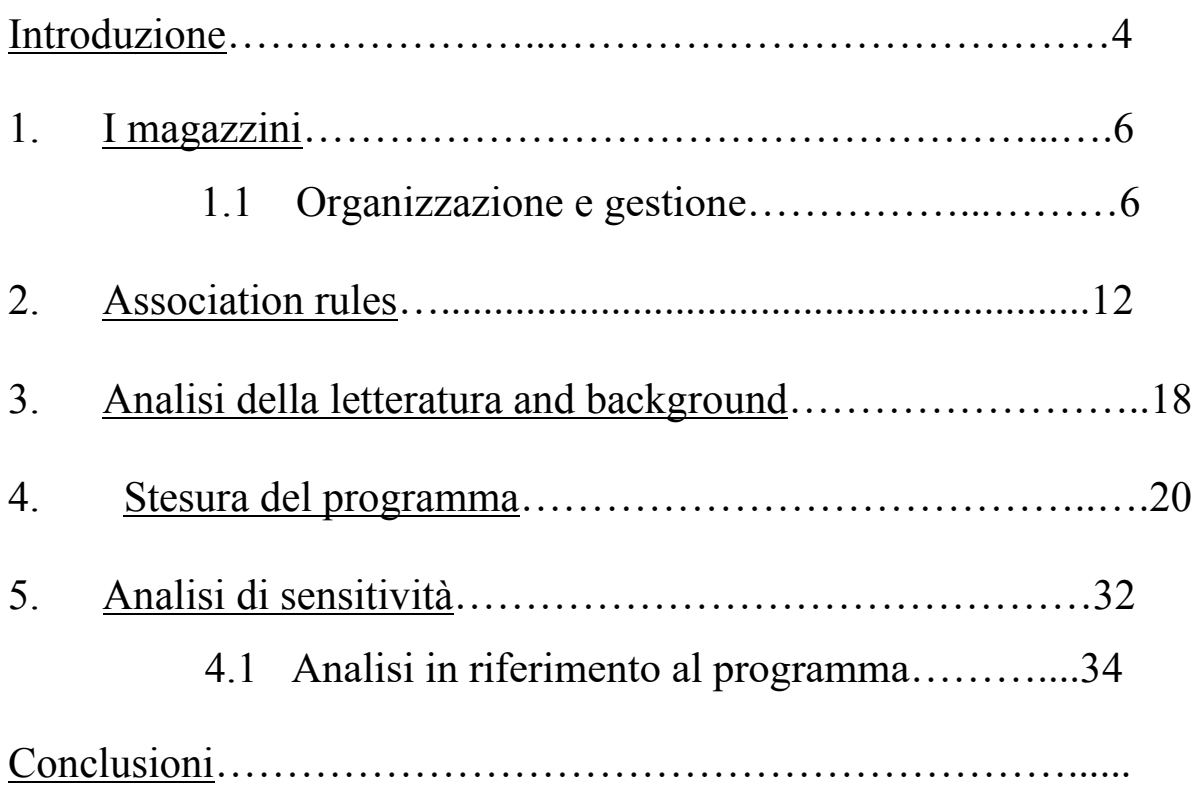

#### **Introduzione**

Con l'avvento della modernizzazione e della digitalizzazione l'uomo ha potuto trarre un enorme vantaggio nel semplificare quei compiti che un tempo erano considerati onerosi a livello computazionale iniziando quindi ad affidarsi sempre più a strumenti di calcolo.

L'uso dei computer, al giorno d'oggi, è uno strumento indispensabile, ed è inconcepibile non dover ricorrere al suo utilizzo in aspetti quali la gestione dei magazzini.

Esso viene incontro a tutte quelle problematiche difficilmente evadibili manualmente, è in grado di apportare modifiche o persino stravolgere completamente politiche e strategie attuative prese in esame fino a quel momento con risvolti economici notevoli per l'impresa.

Un sistema di gestione ben progettato può fornire agli utenti sia informazioni adeguate e in tempo reale sullo stato delle merci sia mezzi di indagine rapidi che risultano vitali per le imprese gravando, in maniera minore, su figure dirigenziali e garantendo al contempo un'alta efficienza, riservatezza e, come detto in precedenza, ridurre costi destinati alla gestione.

Questo studio indaga l'impatto di un sistema di gestione del magazzino e dell'inventario attraverso l'ausilio di regole associative tra famiglie di prodotto per rendere lo stesso più efficiente e affidabile.

Le procedure della catena associazione di prodotti eseguite in magazzino sono state riviste prima di personalizzare un software in grado di gestire le transazioni necessarie attraverso data mining.

Il data mining è un processo di estrazione di informazioni e conoscenza implicita in un grande, incompleto, rumoroso, vago, numero di dati casuali su larga scala. (1)

Un metodo di data mining sono le regole di associazione le quali stanno guadagnando popolarità per la loro potenza e facilità d'uso.

I metodi di apprendimento delle regole di associazione forniscono un approccio solido e non lineare per trovare associazioni (correlazioni) e strutture causali tra insiemi di elementi o attributi frequenti in un database. (2)

Redigeremo così un programma scritto in VBA Excel, concepito in occasione del tirocinio universitario svolto in dipartimento, appositamente per un'impresa calzaturiera che ha deciso di valutare l'opportunità di affidarsi ad un magazzino automatico per la sistemazione dei propri articoli. Per ultimo, svolgeremo un'analisi di sensitività, un metodo per determinare la robustezza di una valutazione, con l'obiettivo di stimare i risultati dei vari scenari.

Il software è stato testato per migliorare il flusso di lavoro e fornire una gestione tempestiva ed efficiente.

Questo lavoro può servire sia da guida pratica che da esempio industriale per alcuni ricercatori per confrontare il sistema di gestione dell'inventario del software con il tradizionale sistema manuale nel settore calzaturiero associato.

La struttura di questo documento è organizzata come segue:

- Introduciamo l'argomento nella sua interezza nel Capitolo I
- Descriviamo brevemente le regole che sottostanno al programma nel Capitolo II.
- Il metodo da noi proposto è introdotto nel Capitolo III.
- Nel Capitolo IV, presentiamo i risultati sperimentali e forniamo l'analisi.
- Infine concludiamo l'articolo nel Capitolo V

# **Capitolo I**

## **I magazzini**

Uno dei punti chiave per il successo di un'impresa è la necessità di gestire le attività in modo tale da garantire la massima produttività; essendo continuamente esposta a rischi ed incertezze nel livello di riordino o produzione, i quali sono in funzione della domanda e del lead time, quest'ultimi possono essere variabili e bisogna considerare il rischio nei confronti dello stock out.

Per tali ragioni vengono predisposti materiali mantenuti a scorta:

- o **Aumentare l'efficienza di funzionamento del sistema di produzione:**  questo è possibile spalmando i costi fissi di setup o di approvvigionamento dato che essi non dipendono dalla quantità (se questa aumenta le due voci di costo diminuiscono per la singola unità), tuttavia si avrà un aumento dei costi di mantenimento a scorta; disaccoppiando la produzione, ovvero prevedendo la presenza di scorte in process così da continuare la produzione anche se la stazione a monte del sistema produttivo ha dei problemi; armonizzando e stabilizzando la produzione nel caso in cui si abbia stagionalità o più in generale una domanda variabile, rimanendo quindi con una produzione costante che comporterà delle giacenze nel caso in alcuni periodi con domanda bassa ma che verranno smaltite nei periodi con domanda elevata.
- o **dare una rapida risposta al cliente:** ciò permette di accrescere la competitività dell'azienda sul mercato considerando anche l'opzione di mantenere magazzini localizzati in diverse regioni in modo da ridurre i tempi di consegna.
- o **Permette di ridurre i rischi contro le normali incertezze:** queste incertezze possono essere possibili ritardi delle forniture, possibili guasti o arresti pianificati di stazioni di lavoro (*compensati dal disaccoppiamento della produzione*), variabilità della domanda.
- o **Proteggere l'azienda da eventi insoliti o trarre vantaggio da opportunità insolite.**
- o **Ottenere sconti per acquisto di grandi quantità. Costo di penuria (stock out):** deriva da carenze interne o esterne e quindi può essere stock out interno se si tratta di una mancata esecuzione di un ordine da parte di un reparto interno p stock out esterno se la mancanza è del fornitore.

L'organizzazione del magazzino diventa quindi decisiva in quest'ottica: qui i beni, o meglio dette scorte, vengono ricevuti, disposti nell'area di giacenza e spostati, con conseguente impiego di spazio, tempo ed energie.

Le scorte vengono definite come un qualsiasi prodotto o materiale posseduto dall'azienda per futura vendita o utilizzo. Possono essere suddivise in materiali di consumo, materie prime, semilavorati, WIP o prodotti finiti.

In figura 1, si riporta un'esemplificazione di un magazzino tradizionale.

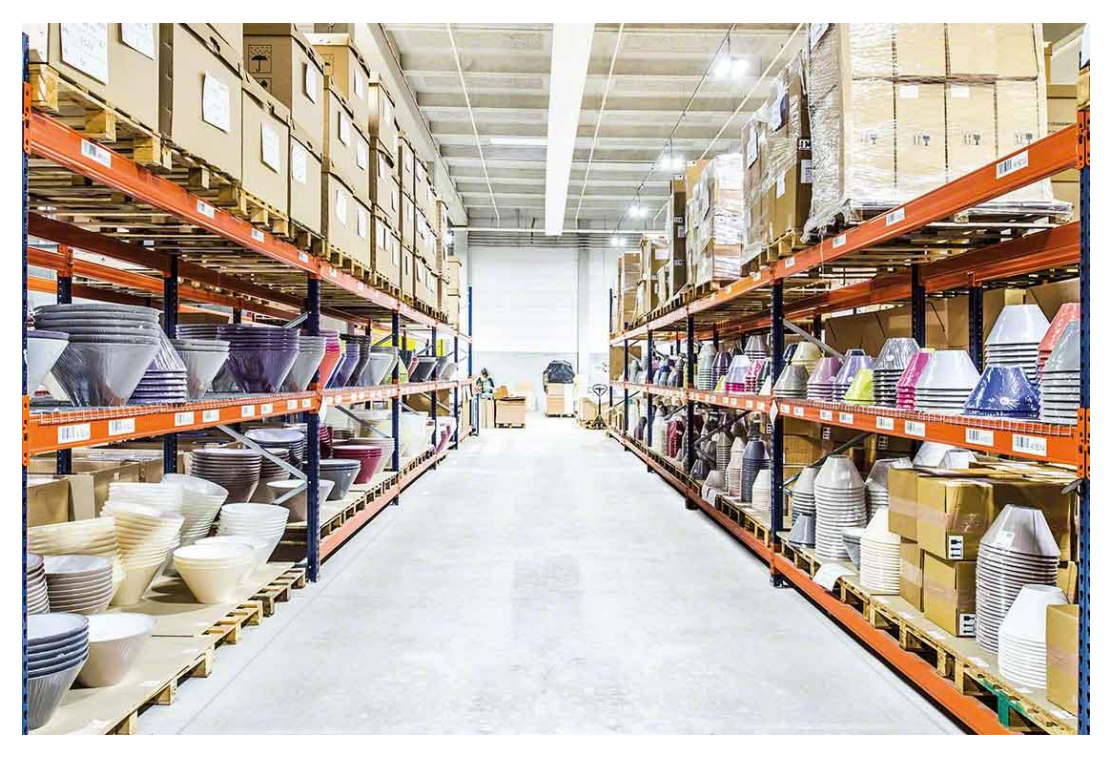

 *Figura 1, esempio di magazzino tradizionale*

Le scorte possono rappresentare un problema in quanto comportano costi ingenti e vincolano risorse utilizzabili per altri scopi, per questo è necessario definire un'analisi in modo tale da azzerare quelle non necessarie. Così la sistemazione e lo stoccaggio dei prodotti devono avere un criterio per una gestione efficace e tempestiva del deposito.

Ottimizzare il magazzino si rivela conveniente all'azienda in termini di tempi e costi e anche la produzione ne trae giovamento, innescando un circolo virtuoso.

Ordine e pulizia sono requisiti indispensabili per il coordinamento logistico, tanto quanto la tracciabilità e la gestione degli accumuli.

Stoccaggio e flusso integrato, infatti, sono i fattori-chiave di un sistema di [scaffalature](https://www.rosss.it/scaffalature-industriali-come-sceglierle/)  [industriali](https://www.rosss.it/scaffalature-industriali-come-sceglierle/) capace di assicurare elevati standard di sicurezza e produttività.

Inoltre la logistica e la movimentazione vanno pensate sempre in favore di sicurezza.

Per tutte queste ragioni, occorre un magazzino all'altezza e predisporre un sistema di gestione all'interno di un deposito è un approccio necessario per ogni magazzino. Un sistema automatizzato di deposito infatti fornisce meno sforzo, risulta più efficiente e garantisce risultati affidabili rispetto al sistema stesso gestito manualmente.

Infatti a governare con successo la complessità che caratterizza il mercato dei nostri giorni è proprio l'integrazione di strutture robotizzate nei processi logistici e la crescente automazione del sistema di magazzinaggio.

Si noti invece, nella figura 2, un esempio di magazzino automatizzato.

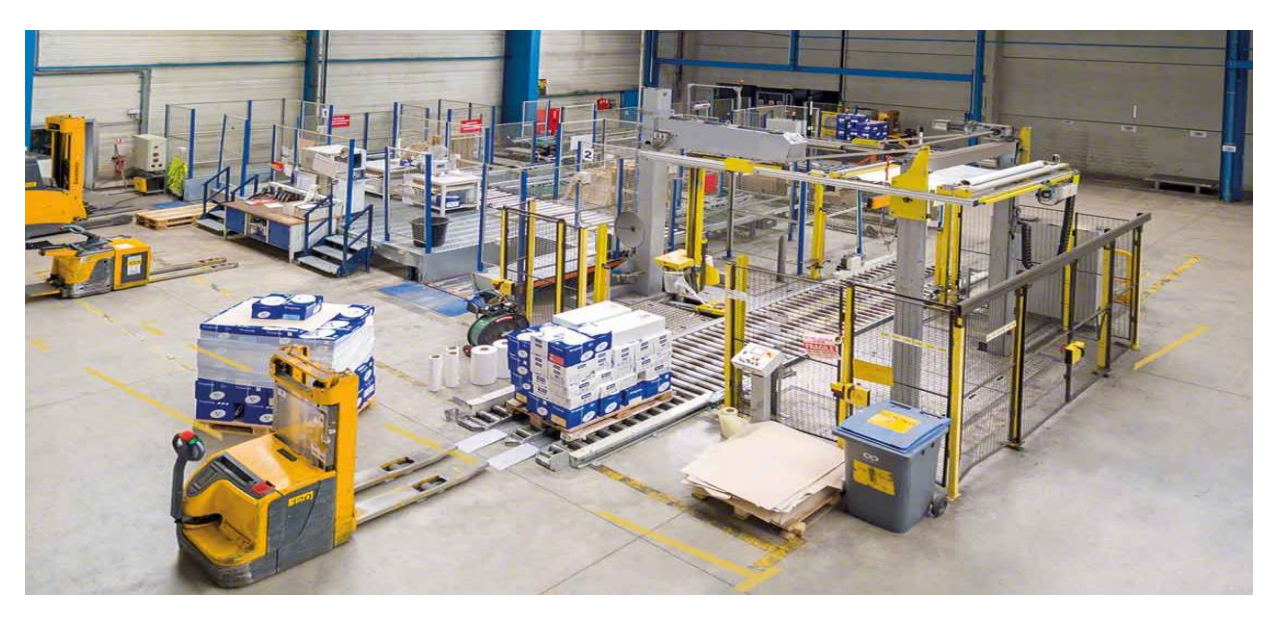

 *Figura 2, esempio di magazzino automatizzato*

I sistemi automatizzati di archiviazione e recupero sono ampiamente utilizzati nell'ambiente di produzione per lo stoccaggio di materie prime, semilavorati o prodotti finiti, e recuperarli quando è richiesto un ordine. (3) Oggi dotarsi di un [magazzino automatico](https://www.rosss.it/sistemi-integrati/) (intero o parziale) rappresenta una soluzione interessante per molte aziende: movimentazione, picking, carico e scarico della merce (sia pallettizzata che in cassette o sfusa) sono tutte fasi che si prestano ad essere automatizzate in modo estremamente efficace.

L'importante è allestire [scaffali per magazzino](https://www.rosss.it/scaffali-magazzino-come-sceglierli/) con strutture tecnologiche di qualità comprovata, associate a scaffalature concepite per ottimizzare le potenzialità dei sistemi di automazione e le funzionalità delle macchine operatrici.

Tra i principali vantaggi competitivi del magazzino automatizzato, l'accuratezza e la velocità delle operazioni: automatizzare significa diminuire errori, danneggiamenti della merce e tempi di traslazione, sollevamento e stivaggio.

Altro benefit da non sottovalutare è l'integrazione del magazzinaggio alle altre funzioni aziendali: tracciabilità delle merci, controllo giacenza e inventario in tempo reale consentono il puntuale monitoraggio dello stoccaggio e la pianificazione strategica dei prelievi e dei profili delle scorte, per una gestione evoluta del magazzino.

In Figura 3, vediamo come l'ossatura dell'edificio sia parte integrante dello stesso, nasca su specifiche studiate in relazione all'utilizzo del magazzino e non sia quest'ultimo a doversi adattare ad una struttura già esistente.

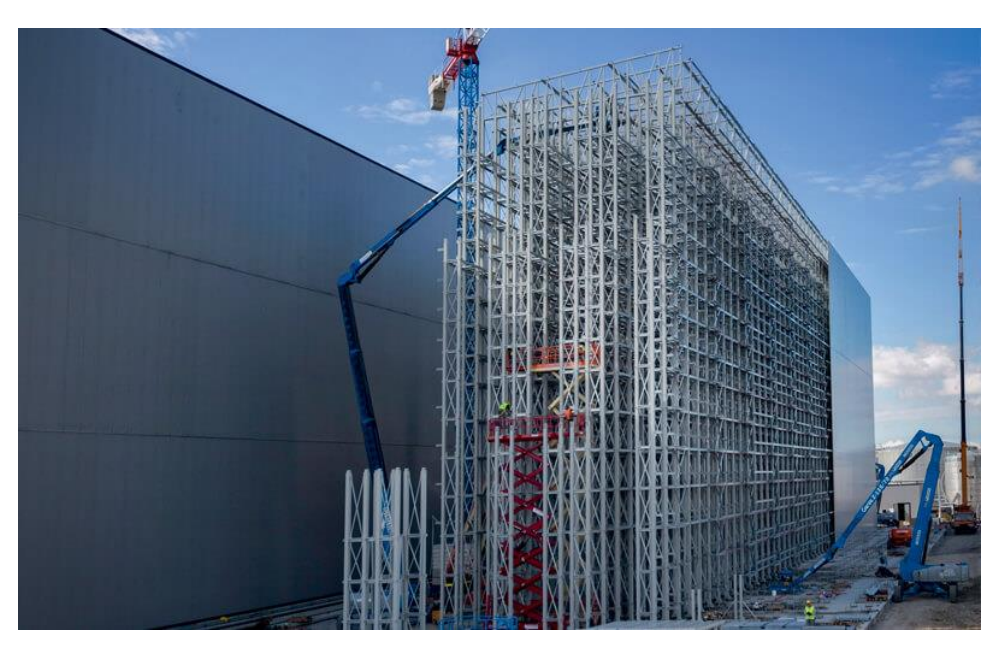

 *Figura 3, l'importanza della scaffalatura.*

Come abbiamo appurato la movimentazione all'interno dei capannoni è di vitale importanza e rappresenta uno dei costi invisibili che grava sull'economia dell'impresa.

Approfondiamo, allora, più nel dettaglio questo aspetto.

Il tempo di viaggio ricopre una fetta concreta dei processi di prelievo nei magazzini, il picking, ovvero quell'azione di prelievo di un'unità di carico inferiore da un'unita di carico superiore è fondamentale all'interno di un appropriato sequenziamento delle linee di prelievo determinare un lotto ideale per raggiungere un'alta efficienza.

Con il termine picking, si definisce un'operazione di "rottura" delle unità di carico, al fine di ricostituire raggruppamenti di materiali diversi, destinati a soddisfare ordini di lavorazione o di spedizione. Si esegue pertanto un prelievo parziale dei materiali presenti in un una udc di origine e si ripartisce il materiale prelevato in una o più udc di destinazione. (5)

In figura 4, possiamo vederne un classico esempio.

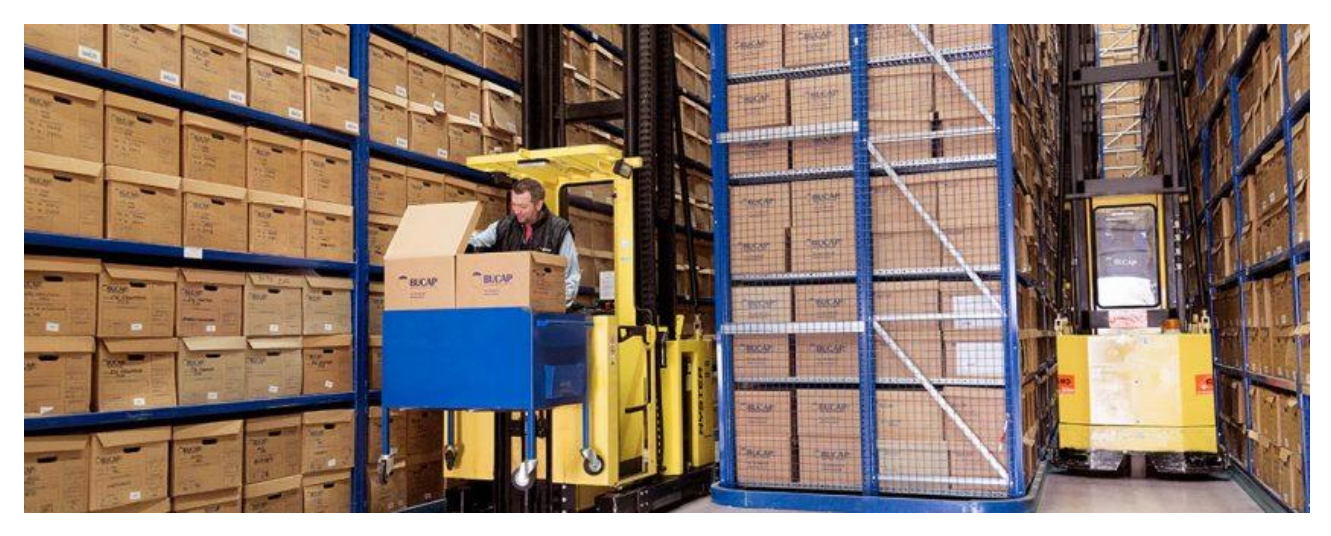

 *Figura 4, movimentazione di carichi all'interno di un magazzino.*

La destinazione può essere interna allo stabilimento per ordini di lavorazione o esterna per ordini destinati alla spedizione a clienti.

L'operazione inversa di ricomposizione di una unità di carico, che sia stata soggetta a picking, viene denominata refilling.

I campi di applicazione delle operazioni di picking sono innumerevoli. Occorre però garantire alcune condizioni per l'eseguibilità delle operazioni:

- i colli o i materiali devono essere rigidi;
- i materiali devono essere facilmente conteggiabili;
- i colli o i materiali (ad esclusione delle minuterie) devono essere singolamente individuabili o rintracciabili; il peso e le dimensioni dei colli o dei materiali devono rimanere entro i limiti della movimentabilità prescritti dalle norme sull'ergonomia;
- il prelievo non deve essere a eccessive operazioni di sconfezionamento o riconfezionamento per la presenza di imballi successivi.

A fare la differenza; come abbiamo appreso, è soprattutto lo sfruttamento intensivo di superfici , volumi e tempistiche: gli spazi possono essere effettivamente portati a saturazione, senza incorrere in problemi di attraversamento e movimentazione. Diventa così possibile stoccare grandissime quantità di merci e materiali in spazi relativamente ristretti.

Per esempio, l'accoppiata vincente di scaffalature verticali e traslo elevatori permette di sfruttare al massimo le altezze per allestire magazzini che si sviluppano principalmente in verticale, con corsie ridotte ai minimi termini: il risultato è un aumento del rendimento degli spazi davvero impensabile nei magazzini tradizionali. In questo modo il picking interessa non soltanto i livelli più bassi delle scaffalature ma tutti i piani di stoccaggio e, nel caso di macchinari che si muovono orizzontalmente su rotaia, anche i corridoi più stretti possono essere percorsi rapidamente in sicurezza.

La robotizzazione dei processi comporta, di fatto, una riduzione dell'errore umano e degli infortuni sul lavoro. A differenza dei magazzini tradizionali, le strutture automatizzate sollevano dalla necessità di affidarsi alla manodopera diretta da parte di operatori altamente specializzati: gli incarichi ausiliari che restano da effettuare possono essere svolti anche da personale senza particolari esperienze e know-how.

Tutti questi benefici si traducono in qualità dei processi e maggiore produttività, ma anche nella complessiva riduzione dei costi di esercizio del magazzino, incluso l'abbattimento delle spese di riscaldamento e di illuminazione dei locali di stoccaggio (costi di housing), tanto che il ritorno dell'investimento iniziale per l'automazione del magazzino può essere monetizzabile già nel breve periodo

L'obiettivo della gestione delle scorte è avere la quantità necessaria di materiale, forniture e prodotti finiti al posto giusto, nel momento giusto, ed al minimo costo. È quindi fondamentale analizzare le varie voci di costo relativi alle giacenze:

- o **Costo di acquisto e/o di produzione:** se la produzione è esterna comprende il costo unitario di acquisto intrinseco del costo di trasporto, se la produzione è interna il costo unitario di produzione;
- o **Costo di ordinazione e/o di setup:** costo per l'emissione dell'ordine di acquisto ad un fornitore esterno oppure il costo per l'operazione di setup del sistema di produzione in caso essa sia interna. Questo costo è proporzionale al numero di ordini o di operazioni di setup eseguite;
- o **Costo di mantenimento a scorta:** include voci di costo di capitale, di movimentazione, di immagazzinamento, di obsolescenza, di deterioramento e per assicurazioni;

## **Capitolo II**

### **Association Rules**

Nel nostro studio abbiamo dovuto fare ricorso all'uso delle regole associative (Association Rules) per gestire al meglio i prodotti e di seguito ne daremo un'esaustiva definizione.

Le regole di associazione sono uno strumento di analisi il cui obiettivo è l'identificazione di relazioni presenti in basi di dati di grande dimensione, attraverso la formulazione di relazioni di dipendenza logica, del tipo if-then. Nascono in un contesto applicativo molto specifico, quello della market basket analysis ma sono ormai diventate uno strumento largamente utilizzato in numerosi campi applicativi, dal credit scoring all'analisi testuale, dalla ricerca sociale alla medicina.

Una regola associativa collega tra di loro gli attributi di un insieme di dati.

Le regole associative si collocano tra i metodi di apprendimento non supervisionato e sono volte all'identificazione di regolarità e ricorrenze tra i dati. Sono semplici ed intuitive e trovano frequente applicazione nelle analisi di transazioni commerciali.

Ad esempio, ogni volta che un cliente effettua degli acquisti in un punto vendita, l'operazione viene registrata. Per ciascuna transazione vengono memorizzate la lista degli articoli acquistati, il prezzo, la data etc. L'analisi di questi dati può produrre informazioni importanti per determinare regole ricorrenti che pongono in relazione l'acquisto di uno o più prodotti con altri.

Nella tabella 1, viene riportata una sequenza di transazioni effettuata presso la cassa di un punto vendita di generi alimentari.

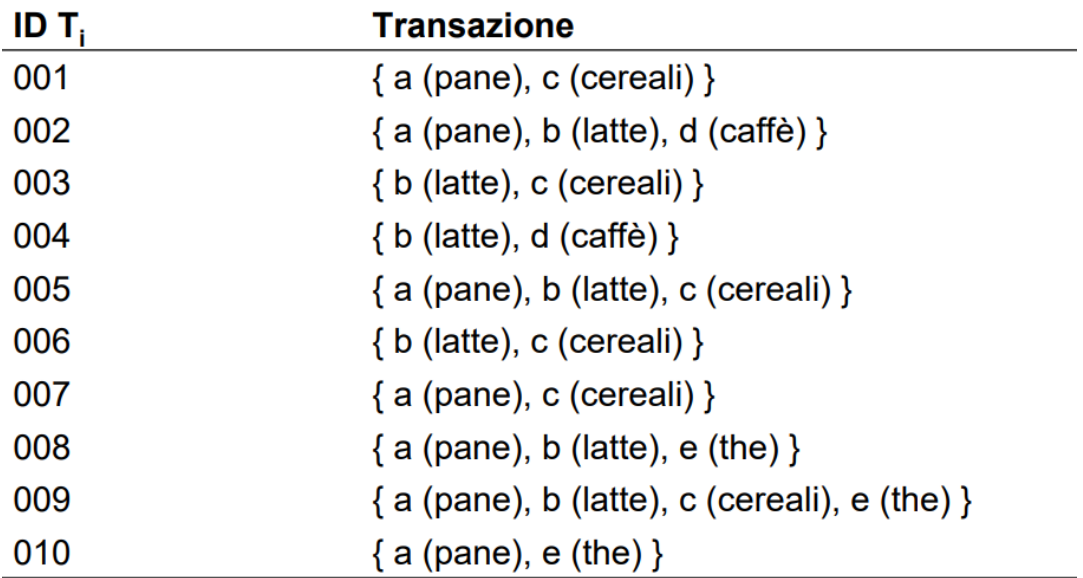

 *Tabella 1,transazioni effettuate presso un punto vendita*

Ricaviamo allora una matrice che rappresenta quanto descritto precedente e la rappresentiamo nella Tabella 2.

| $\mathbf{ID} T_i$ | a | $\mathbf b$ | $\mathbf c$ | d | $\mathbf{e}$ |  |
|-------------------|---|-------------|-------------|---|--------------|--|
| 001               |   | O           |             | n | n            |  |
| $ 002\rangle$     |   |             | 0           |   | n            |  |
| 003               | O |             | ∩           |   |              |  |
| 004               |   |             | O           |   |              |  |
| 005               |   |             |             |   |              |  |
| 006               |   |             |             |   |              |  |
| 007               |   | O           |             |   |              |  |
| 008               |   |             | ŋ           |   |              |  |
| 009               |   |             |             |   |              |  |

 *Tabella 2, rappresentazione in forma matriciale*

Le transazioni sono codificate in una matrice booleana (N, p) in cui 1 indica la presenta del generico item ij nella generica transazione tk, mentre 0 indica la sua assenza. La frequenza empirica f(L ) di un insieme L di oggetti è il numero di transazioni che contengono L:  $f(L) = \text{card} \{ Ti : L \subseteq Ti, i=1, ..., m \}.$ 

La confidenza di una regola è:

$$
p = \text{conf}\{L \Rightarrow H\} = \frac{f(L \cup H)}{f(L)}
$$

L viene detto corpo della regola, H viene detto testa. Il supporto di una regola è :

$$
s = supp{L \Rightarrow H} = \frac{f(L \cup H)}{m}
$$

Le espressioni "supporto" e "confidenza" derivano da una traduzione letterale dei corrispondenti termini di lingua anglosassone "support" e "confidence". Sebbene tale traduzione non esprima appieno il significato originariamente associato a tali misure, essa è ampiamente diffusa nella comunità di data mining e verrà quindi adoperata anche in questo lavoro.

Item invece nel contesto originale della market basket analysis rappresentano i diversi prodotti che possono essere acquistati e ciascuna transazione descrive l'insieme dei prodotti acquistati da un consumatore

Riportiamo un esempio per semplificare meglio quanto detto: qual è la frequenza dell'itemset che un cliente compri un pacchetto formato da un triangolo, un quadrato ed un esagono bianchi? Lo visualizziamo meglio nella Tabella 3 qui di seguito.

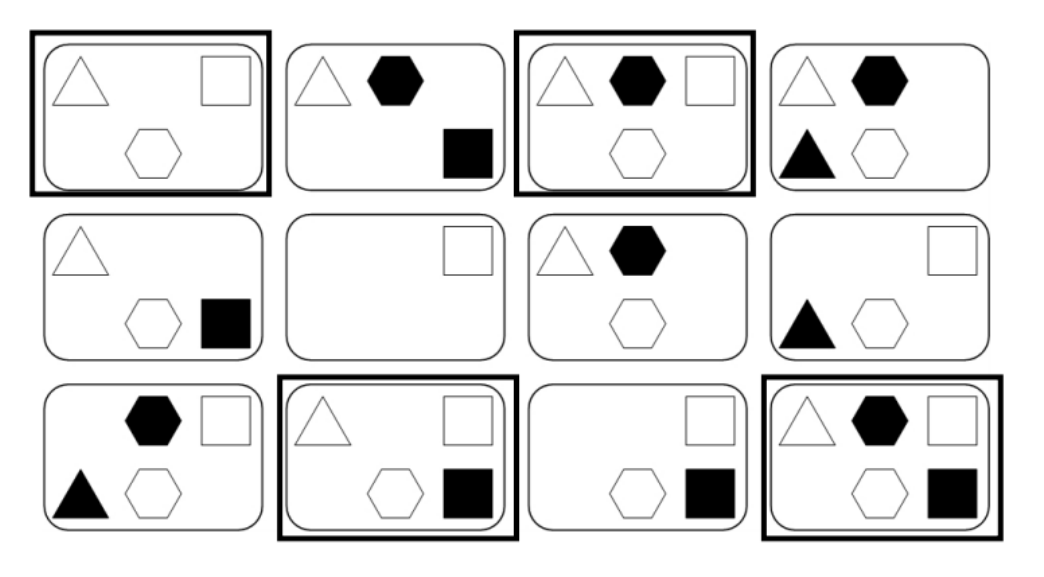

 *Tabella 3*

La risposta è presto detta ossia: 4/12.

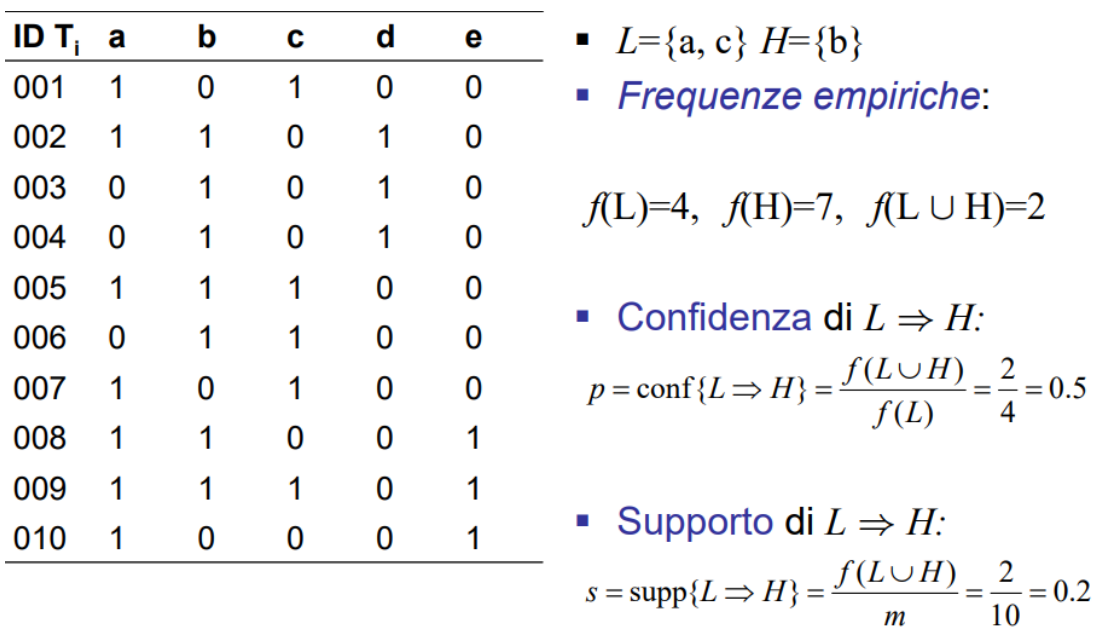

Diamo allora una visione d'insieme

*Tabella 4, acquisti effettuati presso un supermercato*

Come possiamo facilmente evincere dalla tabella 4 in questione esistono svariate correlazioni tra differenti tipologie di acquisto ad esempio nell'acquisto da parte di un cliente del prodotto *c* (*cereali)* sussegue nel 68% dei casi l'acquisto del prodotto *a*  (pane). Da queste informazioni si possono progettare azioni promozionali o per posizionare gli articoli sugli scaffali.

 $\boldsymbol{m}$ 

Una association rules è un'implicazione della forma  $X \rightarrow Y$ , dove X e Y sono elementi disgiunti, cioè  $X \cap Y = \emptyset$ . La regola di associazione può essere misurata in termini di supporto, il quale indica la percentuale di transazioni che contengono entrambe X ed Y e in termini di confidenza, che indica, date le transazioni che contengono X, qual è la percentuale di transazioni che contengono Y.  $(6)$ 

Una regola di associazione (Agrawal et al., 1993) r è allora definita dall'implicazione:  $A \rightarrow C$  con  $A, C \subseteq I, A \cap C = 0$ 

Il lato sinistro dell'associazione è detto "antecedente", o "corpo della regola", il lato destro è chiamato "conseguente", o "testa della regola".

Gli algoritmi di estrazione delle regole sono numerosi; sono, in genere, di natura esaustiva, ossia ricercano tutte le possibili associazioni con un livello di supporto e di confidenza superiore ai valori minimi fissati dall'utente. Questo implica che ciascun item si può trovare indifferentemente nel corpo o nella testa di una regola, anche se nelle applicazioni reali spesso si dispone di informazioni esterne che rendono interpretabili solo relazioni che abbiano una determinata struttura di antecedenza/conseguenza. A monte di qualsiasi analisi statistica che operi su dati testuali sono necessarie delle operazioni di pre-trattamento e di codifica, che consentano la cosiddetta "numerizzazione" del testo, con la minor perdita di informazione. Nei termini propri del data mining, occorre trasformare una base di dati non strutturata (documentaria) in una strutturata, per poi procedere al cosiddetto parsing, che consiste nella suddivisione del testo in unità elementari di analisi. Questa operazione rende necessarie numerose scelte che vanno dalla stessa accezione da dare al singolo termine (parola), all'introduzione di regole di esclusione/inclusione, all'identificazione di situazioni critiche, quali la presenza di polirematiche, le omografie, le sinonimie. Una volta effettuate queste scelte, si procede alla fase di codifica, nella quale i testi vengono trasformati in vettori numerici (codifica bag-ofwords e varianti).

Gli algoritmi per l'estrazione delle Association Rules sono in grado di generare un gran numero di modelli. Poiché le dimensioni e la dimensionalità dei veri database commerciali possono essere molto grandi, potremmo facilmente ritrovarci con migliaia o addirittura milioni di modelli, molti dei quali potrebbero non essere interessanti. È quindi importante stabilire una serie di criteri ben accettati per valutare la qualità dei modelli associativi.

Il primo insieme di criteri può essere stabilito attraverso argomenti statistici. I modelli che coinvolgono un insieme di elementi reciprocamente indipendenti o che coprono pochissime transazioni sono considerati poco interessanti perché possono catturare relazioni spurie nei dati. Tali modelli possono essere eliminati applicando una misura oggettiva di interesse che utilizza statistiche derivate dai dati per determinare se un modello è interessante.

Il secondo gruppo di criteri può essere stabilito attraverso argomenti soggettivi. Un modello è considerato soggettivamente poco interessante a meno che non riveli informazioni inattese sui dati o fornisca conoscenze utili che possono portare ad azioni redditizie. Per esempio, la regola {Latte} → {Cereali} può non essere interessante, pur avendo alti valori di sostegno e fiducia, perché il rapporto rappresentato dalla regola può sembrare piuttosto ovvio. D'altra parte, la regola {pannolini} → {Birra} è interessante perché il rapporto è piuttosto inaspettato e può suggerire una nuova opportunità di cross-selling per i retailer. Integrare la conoscenza soggettiva nella valutazione dei modelli è un compito difficile perché richiede una notevole quantità di informazioni preliminari da parte degli esperti del settore. La prestazione di molti algoritmi di analisi delle associazioni, tuttavia, sono influenzate dalle proprietà dei loro

dati in input. Questa ha un'influenza significativa sulle prestazioni degli algoritmi di analisi delle associazioni e sulla qualità dei modelli estratti. Più specificatamente, ci concentriamo su insiemi di dati con distribuzioni di supporto distorte, dove la maggior parte degli articoli ha frequenze relativamente basse o moderate, ma un piccolo numero di essi ha frequenze molto alte.

Supporto alla distribuzione

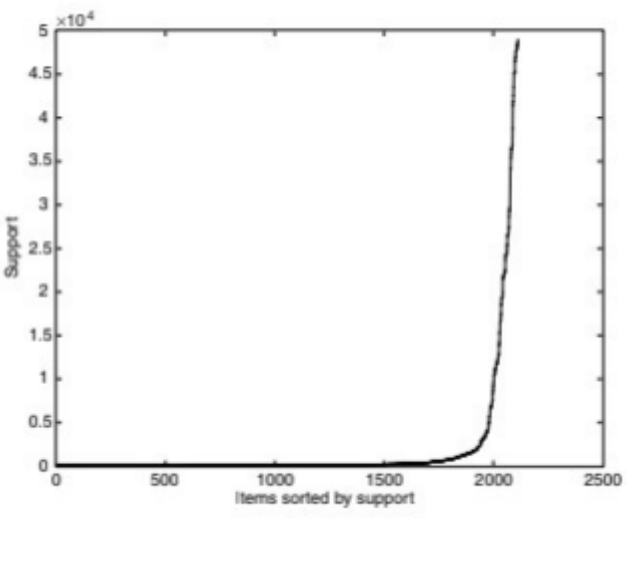

 *Figura 5*

Un esempio di un set di dati reali che mostra tale distribuzione è mostrato nella figura 5, dove i dati, tratti dai dati del censimento PUMS (Public Use Microdata Sample), contengono quasi 50.000 record e oltre 2.000 variabili binarie asimmetriche, in più l'80% degli elementi hanno un supporto inferiore all'1%, mentre una manciata di essi ha un supporto superiore al 90%.

# **Capitolo III Analisi della letteratura e Background**

Come abbiamo visto in precedenza, il problema della movimentazione dei materiali prevede la progettazione e il controllo operativo dei sistemi di deposito (ovvero i centri di distribuzione), che consentono di soddisfare i fornitori e le richieste, di adeguarsi alla stagionalità, consolidare i prodotti e organizzare le attività di distribuzione. I sistemi di deposito svolgono un ruolo cruciale nel fornire efficienza e soddisfazione del cliente. La progettazione del magazzino comporta una vasta gamma di decisioni, che comportano vincoli di layout e problemi operativi che incidono gravemente sulle prestazioni e sui costi logistici generali.

Negli ultimi anni, le aziende hanno interamente riconfigurato la propria catena di approvvigionamento per far fronte ai crescenti livelli di servizio al cliente e alla variabilità della domanda. Nello specifico, le esigenze del cliente in termini di accuratezza dell'ordine e tempi di risposta, frequenza dell'ordine, quantità dell'ordine e dimensioni dell'ordine sono cambiate radicalmente con l'economia globale e le nuove tendenze della domanda (ad esempio, e-commerce).

Attualmente, la letteratura non fornisce alcun contributo che possa combinare la progettazione del magazzino e i modelli operativi in un'analisi unica. Vari, infatti, sono stati gli approcci per fronteggiare al meglio questa tematica come, ad esempio, lo studio condotto dal Prof. R.Manzini (8) (2014) il quale consta nello sviluppare un sistema di supporto alle decisioni (DSS) per lo stoccaggio ed il controllo delle operazioni attraverso l'utilizzo di algoritmi, metodi analitici, e modelli implementati in una metodologia top-down per guidare il processo di risoluzione dei problemi. In particolare, il DSS proposto consente al decisore di sviluppare e confrontare diverse configurazioni e disparati scenari in un ambiente informatico di facile utilizzo. Scritto in un alto linguaggio di programmazione C, il DSS, raccoglie, archivia e gestisce un set di dati da istanze del mondo reale con lo scopo di illustrare un'innovativa indagine di DSS per l'analisi dei sistemi di deposito mentre si considerano le caratteristiche del layout, le apparecchiature di archiviazione, i problemi di allocazione e assegnazione, adottando simulazioni numeriche per valutare i risultati, le statistiche e le prestazioni sfruttando e diffondendo la conoscenza tra fornitori di servizi logistici, professionisti e manager, educando e migliorando, quindi, le competenze degli ingegneri industriali e analizzando casi di studio del mondo reale.

O ancora , lo studio condotto, dai Taiwanesi ChenChen M., LungHuang C., YingChen K.(9) (2005) i quali, servendosi di una tecnica di data-minig redigono una tecnica per la costruzione di lotti di ordini per i centri di distribuzione.

Il loro intento è quello di snellire un processo, come quello della catena di approvvigionamento, troppo spesso sottovalutato che risulta poi essere determinante nella buona riuscita dell'azienda stessa. Intravedono in questo processo l'occasione per il raggiungimento degli obiettivi quali, tempi di ciclo più brevi, minori scorte a giacenza, minor costi e un servizio clienti migliore.La letteratura ha proposto numerosi modelli euristici di dosaggio per ridurre al minimo la distanza o il tempo di viaggio ma il loro operato presenta una soluzione per un problema di raggruppamento degli ordini in un centro di distribuzione con un layout a corridoio parallelo.

Il metodo consta nell'eseguire dapprima una lista con all'interno una vasta gamma di ordini, perché ciò può, come da loro trattato, accelerare lo spostamento del prodotto all'interno della zona di stoccaggio. La procedura di batch degli ordini deve essere implementata in WMS e può essere eseguita online più volte al giorno. Successivamente la suddivisione in zone, ovvero un commissionatore raccoglie solo gli articoli del prodotto di un ordine situato nella zona assegnata, esso infatti può anche aumentare la produttività di carico se si assegnano ai prodotti le posizioni di stoccaggio corrette. Il raggruppamento degli ordini, infatti, è proprio la volontà di unificare un certo numero di ordini in un unico viaggio riducendo così il tempo di carico/scarico complessivo.

Parallelamente sviluppano una tecnica di data mining di mining atta ad ampliare l'approccio del clustering degli ordini, raggruppano degli ordini basandosi sul mining di regole di associazione e sulla programmazione di numeri interi 0–1, ovvero ARIP. Il mining delle regole di associazione viene utilizzato per scoprire le correlazioni tra gli ordini. Viene quindi formulato un programma 0–1per massimizzare le associazioni tra ordini all'interno di ciascun lotto. Confrontando le prestazione tra la proposta sviluppata e l'euristica esistente peri vari problemi, l'approccio sviluppato da Chen e Wu è in grado di individuare soluzioni di qualità per problemi di grandi dimensioni. Tuttavia, l'enorme quantità di tempo di esecuzione può limitare in pratica l'applicazione di ARIP per far fronte alla necessità di una risposta rapida agli ordini dei clienti. Come detto sopra, ottenere le soluzioni ottimali per i problemi di ordinamento dei lotti è estremamente difficile e richiede molto tempo.

#### **Stesura del programma**

L'idea che risiede alla base della stesura del programma è quella di organizzare in maniera metodica gli articoli in un magazzino automatico facendo sempre riferimento alle regole di associazione fornite e redatte dall'impresa, la quale intendeva ampliare ed erigere la propria attività ad un livello più complesso di fabbrica intelligente potendo soddisfare la produzione di calzature personalizzabili da parte del cliente.

Per la gestione di una nuova tipologia di magazzino abbiamo realizzato quanti più vassoi monocodice possibile e poi, considerando quelli che sarebbero rimasti a metà, colmare i suddetti con codici associati, osservando sempre le association rule forniteci.

Le informazioni date in input rappresentano un vasto numero di codici in serie (siamo nell'ordine delle migliaia), ognuno relativo ad un articolo presente in magazzino. Tutti gli articoli all'interno di uno stock sono visti sotto forma di volume, dove troviamo correlato ad ogni codice, il suo volume medio annuo. Questi dovranno essere ripartiti in dei contenitori che andremo a chiamare "vassoi", per lo più creando vassoi monocodice, formati da un solo tipo di articolo e in secondo luogo bisognerà utilizzare le association rules per la composizione di vassoi bicodice.

La logica attuata è la seguente:

- 1. Allocare completamente i codici al magazzino automatizzato, riportando il numero di vassoi monocodice
- 2. Trovare codici associati
- 3. Con le rimanenze creare vassoi bicodice
- 4. Riportare eventuali rimanenze

Vale a dire che nel momento in cui andremo a trattare il volume del primo codice (es. codice1), esso sarà diviso per il volume del vassoio (dato), successivamente andrò ad eseguire un conteggio del numero effettivo di contenitori ed in seguito, con le rimanenze, si utilizzano le regole di associazione. Ad esempio, per allocare completamente al magazzino automatico del codice1, servirebbero 3.5 vassoi, allora vengono creati 3 vassoi monocodice e ne resta uno incompleto. Utilizzando successivamente le regole associative si cerca il codice1, si vede con quali codici può essere affiliato (codice associato1), ed infine, viene allocato al vassoio il codice associato1 avente confidenza maggiore. Una volta terminato dovrò constatare se anche il secondo vassoio bicodice sia saturo o meno.

I dati su cui lavorare sono spalmati su più fogli Excel: sul primo "Giacenze medie codici", troviamo: i codici degli articoli nella prima colonna, il loro relativo volume medio annuo nella seconda, mentre, in un'altra casella separata, è presente il volume di un vassoio generico.

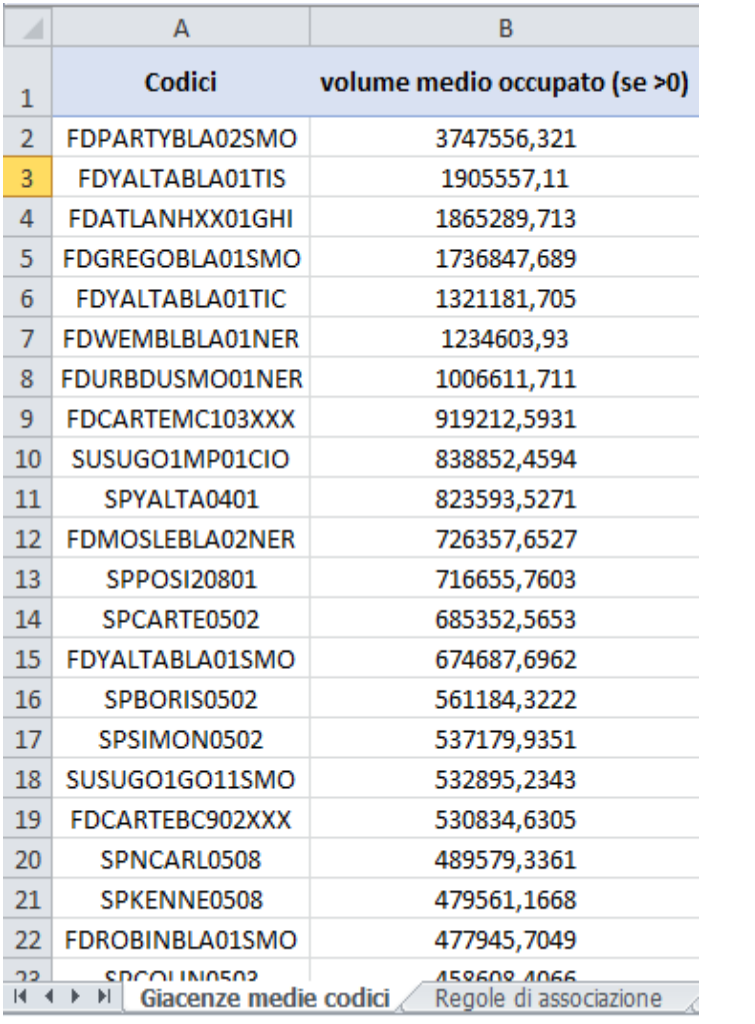

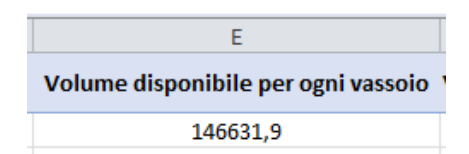

 *Tabella 5,Dati forniti dall'impresa (foglio1)*

Nel secondo foglio (Regole di associazione") sono mostrate le regole di associazione e nella prima colonna troviamo "codice1", nella seconda colonna con tutti i codici associati ad esso, nella terza Supporto e quarta relativa alla Confidenza tra i due codici (andremo ad osservarla per identificare il codice associato adeguato ad ogni codice presente nella colonna 1) .

| A              | А                                                         | B               | C        | D                   |  |  |  |
|----------------|-----------------------------------------------------------|-----------------|----------|---------------------|--|--|--|
| 1              | x                                                         | Y               |          | Supporto Confidenza |  |  |  |
| $\overline{2}$ | FDALFDOMD401XXX                                           | SPALFDO0513     | 5,96E-04 | 0,75                |  |  |  |
| 3              | FDALFDOMD401XXX                                           | TBALFDOMD401CUO | 3,97E-04 | 0,5                 |  |  |  |
| 4              | FDALFDOMD401XXX                                           | FDCOLIDBC303XXX | 1,99E-04 | 0,25                |  |  |  |
| 5              | FDALFDOMD401XXX                                           | SZCOLIDCU02     | 1,99E-04 | 0,25                |  |  |  |
| 6              | FDALFDOMD401XXX                                           | TBCOLIDBC301CCL | 1,99E-04 | 0,25                |  |  |  |
| 7              | FDALFDOME202XXX                                           | FDALFDOMM202XXX | 3,97E-04 | 1                   |  |  |  |
| 8              | FDALFDOME202XXX                                           | SPALFDO0513     | 3,97E-04 | 1                   |  |  |  |
| 9              | FDALFDOME202XXX                                           | SPALFDO0916     | 3,97E-04 | 1                   |  |  |  |
| 10             | FDALFDOME202XXX                                           | FDALFDPME203XXX | 1,99E-04 | 0,5                 |  |  |  |
| 11             | FDALFDOME202XXX                                           | SPALFDP0917     | 1,99E-04 | 0,5                 |  |  |  |
| 12             | FDALFDOME202XXX                                           | TBALFDOMM201CUO | 1,99E-04 | 0,5                 |  |  |  |
| 13             | FDALFDOMM202XXX                                           | SPALFDO0513     |          | 9,94E-04 0,55555556 |  |  |  |
| 14             | FDALFDOMM202XXX                                           | TBALFDOMM201CUO |          | 9,94E-04 0,55555556 |  |  |  |
| 15             | FDALFDOMM202XXX                                           | SPALFDP0917     |          | 3,97E-04 0,22222222 |  |  |  |
| 16             | FDALFDOMM202XXX                                           | FDALFDOME202XXX |          | 3,97E-04 0,22222222 |  |  |  |
| 17             | FDALFDOMM202XXX                                           | SPALFDO0916     |          | 3,97E-04 0,22222222 |  |  |  |
| 18             | FDALFDOMM202XXX                                           | FDALFDPME203XXX |          | 1,99E-04 0,11111111 |  |  |  |
| 19             | FDALFDPMD401XXX                                           | SPALFDP0901     | 5,96E-04 | 0,75                |  |  |  |
| 20             | FDALFDPMD401XXX                                           | TBALFDOMD401CUO | 3,97E-04 | 0,5                 |  |  |  |
| 21             | FDALFDPMD401XXX                                           | TBALFDPMD402CUO | 1,99E-04 | 0,25                |  |  |  |
| 22             | FDALFDPME203XXX                                           | SPALFDP0917     | 5,96E-04 | 0,3                 |  |  |  |
| 23             | FDALFDPME203XXX                                           | SPALFDP0901     | 5,96E-04 | 0,3                 |  |  |  |
| м              | ପ<br>Giacenze medie codici<br>Regole di associazione<br>Ы |                 |          |                     |  |  |  |

 *Tabella 6, dati forniti dall'impresa (foglio2)*

Il programma è stato realizzato interamente con un'estensione di Excel: Visual Basic fo Applications (VBA), un linguaggio di programmazione ad alto livello che consente di scrivere le funzioni o comandi personalizzati.

Può essere utilizzata per controllare praticamente tutti gli aspetti dell'applicazione ospite, come l'interfaccia utente. I principali oggetti di questo linguaggio sono

subroutine e funzioni. La subroutine, chiamata anche procedura o macro, esegue automaticamente un insieme di operazioni nella cartella, foglio, o cella selezionate al momento del lancio del programma.

Come prima cosa abbiamo creato quindi una funzione principale, viene definita secondo il linguaggio come "Sub", intitolata "Sub vassoio\_monocodice", dove indichiamo "risultato" (che dovrà apparire nella cella (i, F) ) come un intero e la "i" variabile per tutte le righe in cui sarà presente il codice. Queste nozioni ci accompagneranno spesso durante la nostra trattazione e verranno ripetuti svariate volte. Ci siamo serviti anche di un ciclo chiamato "For". Nei linguaggi di programmazione è una struttura di controllo iterativa che determina l'esecuzione di una porzione di programma ripetuta per un certo numero noto di volte. Nel nostro caso "For i = 2 to 1303", indica che le istruzioni interne al For saranno ripetute per tutte le volte che i =  $2, i = 3, i = 4 \dots i = 1303$ . Il tutto viene concluso con un Next "i", che ci dice di prendere la i successiva (esempio: finito con 2, prendi il 3), fino all'ultimo numero dopo il "to".

Un altro costrutto utilizzato è l'if (If …Then …End If). Questo costrutto si chiama struttura di controllo condizionale, o più genericamente, istruzione condizionale che permette di eseguire l'istruzione fino al momento in cui la condizione imposta sia rispettata: se quello che scrivi dopo If è vero, allora (quindi Then) succede quello che scrivi successivamente a Then. Quando finiscono le condizioni di If, allora si pone un "End If", che segna la fine della funzione.

La funzione andrà a svolgere il calcolo per tutti i codici dell'elenco: "volume medio annuo" / "volume vassoio", restituendo come risultato nella colonna "F" il numero di vassoi monocodice per ogni articolo.

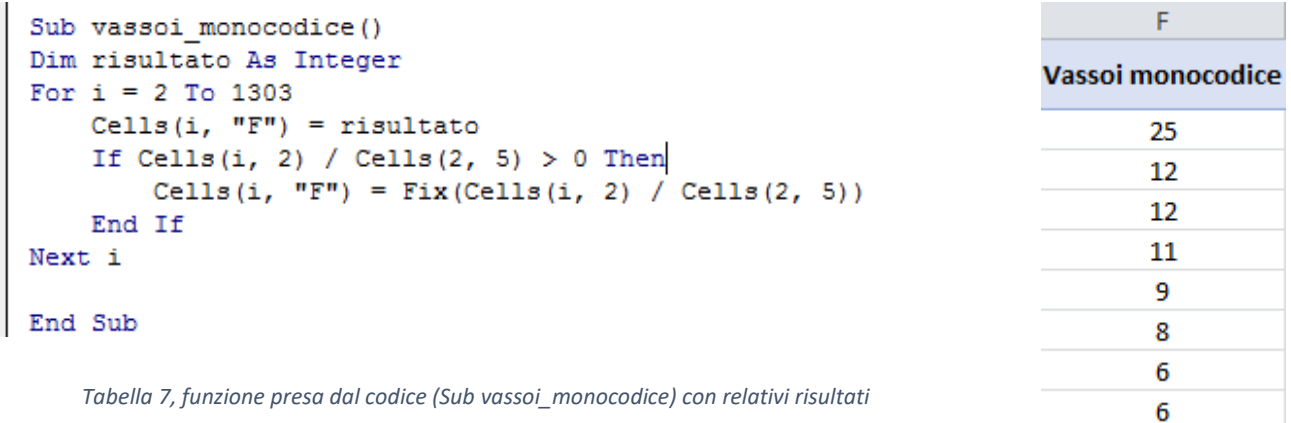

La seconda Sub ("Sub tot vassoi monocodice") ideata con lo scopo di indicare il numero di vassoi monocodice, precedentemente calcolati, tramite una funzione di somma. Nominiamo, allora, la variabile "n" come un numero intero, e dapprima ci serviamo del il ciclo For per racchiudere e scandagliare tutte le righe in cui è presente un valore, in seguito all'assegnamento della cella (5, E) ad "n", vista precedentemente e in cui verrà visualizzato il risultato della funzione, viene attribuito un "range" da cella a cella, cioè un intervallo nella colonna "F" (dei vassoi monocodice) , denominato per l'appunto "zona" e quindi, "n" eguagliato alla somma dell'intervallo in questione tramite la dicitura "n = WorksheetFunction.Sum(zona)" vista in figura ridà il risultato richiesto.

```
Sub tot vassoi monocodice()
Dim n As Integer
For i = 2 To 1303
    Cells (5, "E") = nSet zona = range (Cells (2, "F"), Cells (1303, "F"))
    n = WorksheetFunction.Sum(zona)Next i
End Sub
```
 *Tabella 8,funzione presa dal codice (Sub tot\_vassoi\_monocodice)*

Con queste due funzioni, il programma riuscirà ad allocare i codici nei vassoi e ad indicare all'impresa quanti contenitori con un solo articolo (vassoi monocodice) avrà in magazzino.

Il secondo step è quello di associare due codici tramite le regole associative e con la logica spiegata precedentemente. Questo passaggio servirà a fondare le basi per poi creare i vassoi bicodice.

La Sub analizzata di seguito ("Sub trova codice"), è più complessa rispetto alle precedenti perché comprende il calcolo e la programmazione su più fogli. Essa consiste nel creare una colonna di codici associati (colonna 3), diversi tra loro, accanto alla colonna dei codici nel foglio "Giacenze medie codici" (foglio 1). In altre parole, la funzione legge un codice nel foglio 1, apre il secondo foglio, cercare lo stesso codice nella prima colonna e una volta trovato, in base alla massima confidenza, scegliere il codice associato per poi riportarlo nel primo foglio. Sono servite due Sub nidificate, nella prima come da immagine sono dimensionate le variabili; "i" come variabile numerica; "Cod" come una stringa, indicante appunto il codice che il programma leggerà per primo (nel primo foglio); "CodAss" indica anch'essa una stringa che ci servirà per far tornare il risultato sul primo foglio. Il ciclo "Do While …Loop" esegue almeno una volta il ciclo al suo interno, inizialmente con  $i = 2$  (poi aumenterà il valore fino ad aver utilizzato tutte le "i" come per il ciclo For). La scrittura "Worksheets("Giacenze medie codici").Select" serve al programma per capire su quale foglio deve lavorare.

Dopo aver assegnato la variabile Cod alla sua cella, viene introdotta la seconda Sub tramite il comando Call. "Sub cerca\_associato" una volta terminata porterà il risultato alla Sub di partenza. Vengono dimensionate "j", "k", "massimo" come variabili numeriche (simili alla "i" di cui parlavamo pocanzi ma con riferimento al secondo foglio), viene aperto il foglio "Regole di associazione", servirà il ciclo Do While appena descritto anche in questo caso, quindi inizialmente sono posti rispettivamente " $j = 2$ " e "massimo = 0". Nel costrutto Do While, che analizzerà ogni volta una casella diversa (in sequenza esempio:  $j=2$ ,  $j=3$  ...) della prima colonna, sono presenti 3 cicli If ed 1 ciclo For. Importante è capire che se il primo ciclo è vero si passa al secondo altrimenti il programma passa alla "j" successiva.

Il primo If controlla se la cella in riga j colonna 1 (del foglio 2) è uguale a Cod e inoltre se su quella stessa riga j è presente una "x". Questa, spiegata più avanti, servirà ad evitare che i CodAss non si ripetano.

Il secondo ciclo If controlla che venga sempre prso il massimo rapporto di confidenza e assegna di fatto alla variabile CodAss il valore della cella di riga j e colonna 2.

La variabile k fa parte del ciclo For infatti serve ad effettuare un controllo per assegnare le "x" proprio grazie al costrutto If nidificato, il quale controlla se la variabile CodAss appena assegnata ha duplicati e nel caso sia vero, assegna una "x" a tutte le righe k che contengono quel codice, in modo tale che il primo If (che vale se non ci sono "x") anche se trova il codice uguale a Cod, non lo sceglie come risultato, passando avanti nel controllo.

Finiti questi costrutti, per ogni riga di "j", il programma ritorna alla Sub iniziale e si riapre il foglio 1. Il CodAss assegnato nella Sub nidificata, riporta il suo valore nella cella di riga i e colonna 3. La riga " $i = i + 1$ " dice che questo ciclo verrà ripetuto per tutti i codici presenti nella colonna 1, del primo foglio.

```
Sub trova codice()
Dim i As Double, Cod As String
Dim CodAss As String
Workbooks ("Tirocinio.xlsm"). Activate
i = 2Worksheets ("Giacenze medie codici"). Select
Do While Cells(i, 1) > ""
  \text{Cod} = \text{Cells}(\text{i}, 1)Call cerca associato (Cod, CodAss)
  Worksheets ("Giacenze medie codici"). Select
  Cells(i, 3) = CodAssi = i + 1Loop
End Sub
```
*Tabella 9,Parte 1,funzione presa dal codice (Sub trova\_codice)*

```
Sub cerca associato (Cod, CodAss)
Dim j, k As Double
Dim riga As Double, massimo As Double
Worksheets ("Regole di associazione"). Select
\hat{1} = 2massimo = 0Do While Cells(j, 1) > ""
 If Cells(j, 1) = Cod And Cells(j, 5) \langle \rangle "x" Then
      If Cells(j, 4) > massimo Then
      \text{CodAs} = \text{Cells}(i, 2)massimo = Cells(j, 4)For k = 2 To 52217
             If Cells (k, 2) = CodAss Then
             Cells (k, 5) = "x"End If
           Next k
       End If
  End If
  i = i + 1Loop
End Sub
```
*Tabella 9, Parte 2; funzione presa dal codice (Sub cerca\_associato)*

Questa lunga scrittura permette di ottenere un risultato importante e vale a dire che l'azienda automaticamente saprà, per ogni articolo, quale articolo deve essere associato su una vasta gamma di elementi e altre tante association rules (oltre 1000 prodotti con più di 50000 possibili regole associative).

| A |                 | в                             |                     |  |
|---|-----------------|-------------------------------|---------------------|--|
|   | Codici          | volume medio occupato (se >0) | Codice associato    |  |
|   | FDPARTYBLA02SMO | 3747556,321                   | ISSIMON14012        |  |
|   | FDYALTABLA01TIS | 1905557,11                    | ISYALTA04013        |  |
|   | FDATLANHXX01GHI | 1865289,713                   | SPNCARL0508         |  |
|   | FDGREGOBLA01SMO | 1736847,689                   | <b>ISGREGO03012</b> |  |
|   | FDYALTABLA01TIC | 1321181,705                   | FDPARTYBLA02SMO     |  |
|   | FDWEMBLBLA01NER | 1234603,93                    | ISHARWA05012        |  |
|   | FDURBDUSMO01NER | 1006611,711                   | SZNWMARTP39         |  |
|   | FDCARTEMC103XXX | 919212,5931                   | TBCARTEMC1TCRO      |  |
|   | SUSUGO1MP01CIO  | 838852,4594                   | FDCARTEMC103XXX     |  |
|   | SPYALTA0401     | 823593,5271                   | SPSIMON0502         |  |
|   | FDMOSLEBLA02NER | 726357,6527                   | SPYALTA0401         |  |
|   | SPPOSI20801     | 716655,7603                   | FDPOSI2LA101FTM     |  |
|   | SPCARTE0502     | 685352,5653                   | SPCARTE0903         |  |
|   | FDYALTABLA01SMO | 674687,6962                   | ISYALTA02001        |  |
|   |                 |                               |                     |  |

 *Tabella 10, risultati delle funzioni in "Tabella 9"(parte 1 e 2)*

Per creare i vassoi bicodice e rispettare il terzo step imposto, si ricorre alla "Sub valore codAss", perché per creare un vassoio di questo tipo bisogna ottenere i volumi rimanenti dei codici iniziali (Cod) e quelli dei codici associati (CodAss). Sia Cod che CodAss sono codici che ritroviamo nella colonna 1 del primo foglio.

I volumi rimanenti vengo calcolati dalla funzione "Sub volumi\_aggiornati". Calcola, per ogni articolo, il volume rimanente in seguito alla formazione di vassoi monocodice, scrivendo il risultato nella colonna "G". Presenta un ciclo For, con la variabile "i" e al suo interno il calcolo: ("volume medio annuo" – ("numero vassoi monocodice" \* "volume di un vassoio")).

```
Sub volumi aggiornati()
For i = 2 To 1303
    Cells(i, "G") = Cells(i, "B") - ((Cells(i, "F")) * (Cells(2, "E")))
Next i
End Sub
```
 *Tabella 11, funzione presa dal codice (Sub volumi\_aggiornati)*

La funzione del programma che segue, serve ad ottenere il volume dei codici associati, i quali in seguito verranno sommati per rispettare la richiesta dei vassoi bicodice. La logica utilizzata è la stessa vista precedentemente per trovare i codici. Indicate le variabili, vi sono due cicli "Do While …Loop" nidificati, la prima gira sui CodAss in colonna 3, la seconda, sui Cod, colonna 1. Se il CodAss è uguale al Cod e non abbiamo a "x" che segnerebbe una duplicazione dei CodAss, allora il volume del CodAss prenderà il volume del Cod (sulla prima colonna).

```
Sub valore codAss()
Dim i As Double, Cod As String
Dim CodAss As Double
Dim j As Double
Dim riga As Double
Workbooks ("Tirocinio.xlsm"). Activate
i = 2Worksheets ("Giacenze medie codici"). Select
Do While Cells(i, 3) > ""
  Cod = Cells(i, 3)j = 2Do While Cells(i, 1) > ""If Cells(j, 1) = Cod And Cells(i, "L") \langle \rangle "x" Then
              \text{CodAss} = \text{Cells}(j, "G")For k = 2 To 1303
                 If Cells (k, 3) = Cod Then
                 Cells (k, "L") = "x"End If
              Next k
        End If
  j = j + 1Loop
Cells(i, "H") = CodAss
i = i + 1Loop
End Sub
```
 *Tabella 12, funzione presa dal codice (Sub valore\_codAss)*

In fine viene calcolato l'ipotetico valore del vassoio bicodice con il solito ciclo For, variabile "i" ed If, questa volta con un Else. In pratica, con il ciclo For viene svolto il calcolo per tutte le "i", If indica la "x" messa precedentemente per far in modo che il volume di un articolo venga ripetuto una sola volta (è stato detto infatti che nella prima colonna è possibile trovare i CodAss), se il codice in questione rispetta questa condizione allora nella colonna "I" verra segnata la somma dei due codici (volume Cod + volume CodAss). Altrimenti (Else), se il codice viene ripetuto, non viene formato il vassoio ( cella ( i,  $I = 0$ ) ) e il codice ripetuto ha dimensione pari a zero.

```
Sub vassoi bicodice()
For i = 2 To 1303
    If Cells(i, "L") = "x" Then
        Cells(i, "I") = (Cells(i, "G") + Cells(i, "H")Else
        Cells(i, "L") = "volume codice già prelevato"
        Cells(i, "H") = 0
        Cells(i, "I") = 0
    End If
Next i
End Sub
```
 *Tabella 13,funzione presa dal codice (Sub vassoi\_bicodice)*

La costruzione del programma si conclude con la realizzazione di una funzione, la quale indica, in due colonne diverse, rispettivamente le rimanenze di volume di vassoi (colonna K) utilizzati per i bicodice creati in precedenza e l'eccesso di volume (colonna J) di Cod e CodAss rispetto al volume del vassoio, da cui poi sarà possibile ricavare anche il numero di vassoi bicodice creati.

La "Sub rimanenze avanzi" indica se il vassoio è pieno, quanto avanza e se invece non lo è, quanto volume avanza, inoltre se il volume bicodice non è stato calcolato precedentemente per motivi di duplicazione del codice, non viene calcolato nulla e in più viene segnato "\". Il funzionamento di questa Sub gira sempre sul ciclo For e la variabile "i" e al suo interno il costrutto "If ...ElseIf ...Else". Questi indicano le tre condizioni per cui; quando il volume bicodice degli articoli è minore del volume del vassoio (cella (2, E)) il calcolo viene effettuato nella colonna "K"; quando il volume degli articoli è maggiore invece, la colonna "J" presenta il risultato; quando uguale a zero non vengono effettuati calcoli.

```
Sub rimanenze avanzi()
For i = 2 To 1303
    If Cells(i, "I") < Cells(2, "E") And Cells(i, "I") <> 0 Then
     Cells(i, ^{\mathsf{m}}J") = ^{\mathsf{m}}\setminus"
     Cells(i, "K") = Cells(2, "E") - Cells(i, "I")
    ElseIf Cells(i, "I") >= Cells(2, "E") Then
     Cells(i, "J") = Cells(i, "I") - Cells(2, "E")<br>Cells(i, "K") = "\"
     Else: Cells(i, "I") = 0
     Cells(i, ^{\mathsf{m}}\mathsf{J}^{\mathsf{m}}) = ^{\mathsf{m}}\backslash\mathsf{m}Cells(i, "K") = "\"
     End If
Next i
End Sub
```
 *Tabella 14, funzione presa dal codice (Sub rimanenze\_avanzi)*

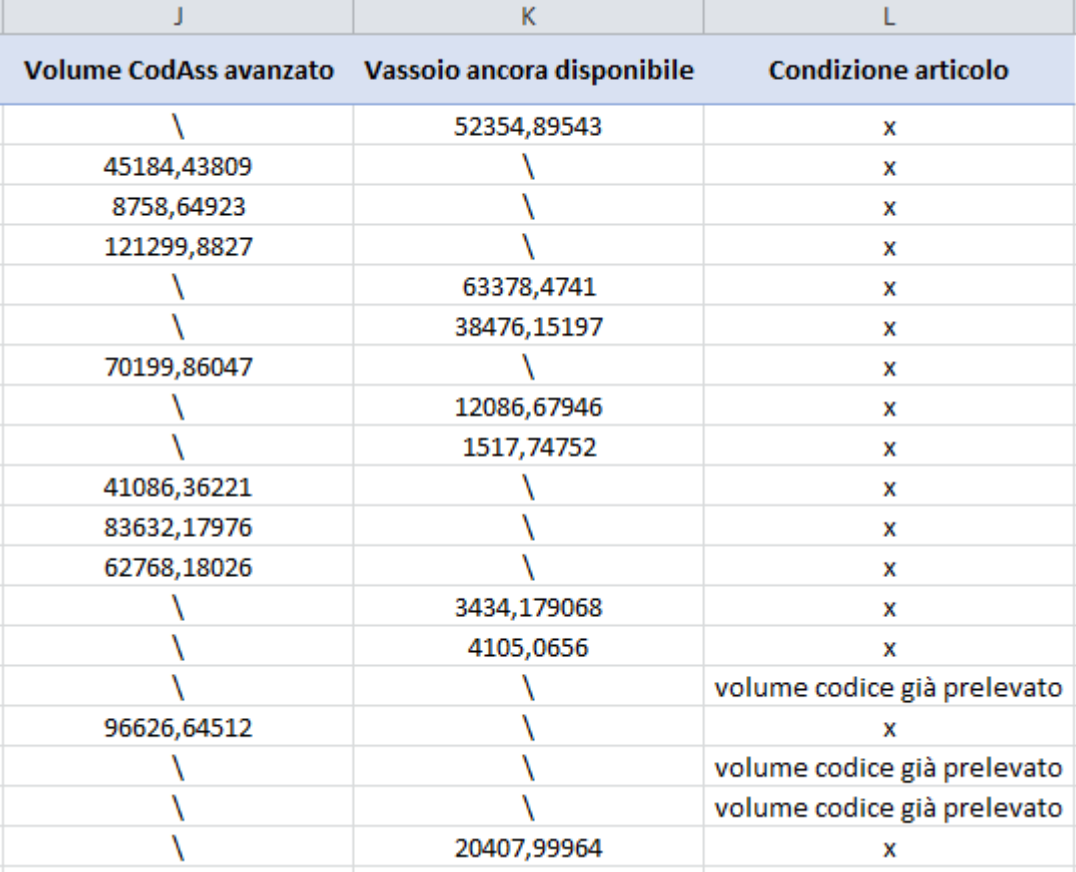

 *Tabella 15,Risultati delle funzioni in "Tabella 14"*

## **Capitolo IV**

### **Analisi di sensitività**

L'analisi della sensibilità consente a un revisore di valutare l'impatto che le modifiche di un determinato parametro avranno sulle conclusioni del modello.

L'analisi di sensibilità può aiutare il revisore a determinare quali parametri sono i fattori chiave dei risultati di un modello.

Riportando ampi risultati dell'analisi di sensibilità, i modellatori sono in grado di considerare una vasta gamma di scenari e, in quanto tali, possono aumentare il livello di confidenza che un revisore avrà nel modello.

L'analisi della sensibilità probabilistica fornisce una tecnica utile per quantificare il livello di fiducia che un decisore ha nelle conclusioni di una valutazione economica. (7)

In altre parole, consiste nello studio del mutamento degli output di un modello al variare degli input tramite variazioni dei singoli elementi d'ingresso del modello (ad esempio: costi, ricavi, benefici, tempi di realizzazione, tempi di sviluppo, tasso di interesse), al fine di verificare la validità e stabilità delle ipotesi assunti così da prevedere le misure da prendere per massimizzare gli effetti dei valori.

Il loro utilizzo è fondamentale quando si utilizzano modelli di valutazione che contengono formule con variabili influenzate da un certo grado d'incertezza e più in generale quando si effettuano stime per la determinazione di queste variabili.

Ad esempio, si potrebbe dimostrare che modificando l'efficacia di un intervento del 10%, il rapporto costo-efficacia diminuisce, diciamo, del 20%. Questa è nota come analisi della sensibilità unidirezionale, poiché solo un parametro viene modificato contemporaneamente. L'analisi potrebbe, ovviamente, essere ripetuta su parametri diversi in momenti diversi.

Dal momento che i modelli di valutazione di un'azienda contengono numerose variabili con differenti livelli d'incertezza, è utile considerare di dover effettuare un'analisi di sensitività già all'interno del processo valutativo, senza doverla eseguire necessariamente nella fase finale; in questo caso è uno strumento a supporto del valutatore per le decisioni da prendere nella scelta dei valori da assegnare ad alcune variabili del modello.

#### **4.1 Analisi in riferimento al programma**

Lo studio effettuato in questa tesi, in particolare, consiste nel valutare gli effetti sui risultati forniti da un modello (ossia dalla funzione che lo descrive analiticamente) tramite modifiche nei valori delle variabili di ingresso.

Si parla in genere di analisi per scenari, laddove uno scenario rappresenta una tra le possibili combinazioni di valori assunti dalle variabili indipendenti, o di analisi "what if", in quanto si valuta "cosa" cambia "se" cambiano i valori assunti dai parametri decisionali. Essa mira in primo luogo a migliorare il processo decisionale, soprattutto attraverso una valutazione della robustezza della decisione presa, inoltre evidenzia i fattori il cui valore conviene meglio stimare, e quelli che risulta opportuno mantenere sotto stretto controllo in fase di esecuzione del progetto.

Essa può essere applicata al caso precedente del modello di magazzino automatico, infatti presi i dati iniziali, aumentato e diminuito il valore del volume disponibile ad esempio del 20%, si nota come varia la distribuzione dei volumi degli articoli, o anche variando lo stesso volume degli articoli come cambia il modello.

L'analisi vera e propria consiste nel calcolare i valori assunti facendo variare una alla volta ciascuna variabile (con le altre fissate al valore base) e ponendole pari ai valori estremi.

Si va quindi ad analizzare tre aspetti e precisamente:

– l'impatto che una variazione determina sul risultato finale

– il valore massimo e quello minimo

– di quanto (e in che verso) deve variare ciascuna variabile e quindi determinare una conseguenza in termini decisionali ("decision reversal")

Variando le dimensioni del volume del vassoio, nonché incrementandole del 20% e 50% e diminuendolo degli stessi valori, passando per il caso base, mostra come il rapporto tra il numero di vassoi monocodice e quello bicodice con l'incremento del volume della stessa tenda a diminuire. Questa procedura è stata effettuata tramite VBA Excel, il quale ha permesso di moltiplicare del 20% e 50% il valore ed eseguire nuovamente tutte le funzioni utili al calcolo dei numeri del vassoio, quindi le "Sub trova\_codice" e "Sub cerca\_associato", ad esempio, non sono state eseguite un'ulteriore volta per via della loro mancanza di rapporto con i volumi. Le due Sub sono relative alle association rules, quindi effettuano un lavoro di ricerca dei codici in base alla loro confidenza.

Tornando all'analisi, come mostrato in figura, si nota che aumentando il volume del vassoio ne servirà un numero minore sia per i volumi monocodice che quelli bicodice, mentre, la situazione è inversa quando il volume viene diminuito. In particolare, il rapporto tra il numero di vassoi totali e il volume del singolo, può essere definito inversamente proporzionale, proprio perché all'aumentare del volume, il numero diminuisce.

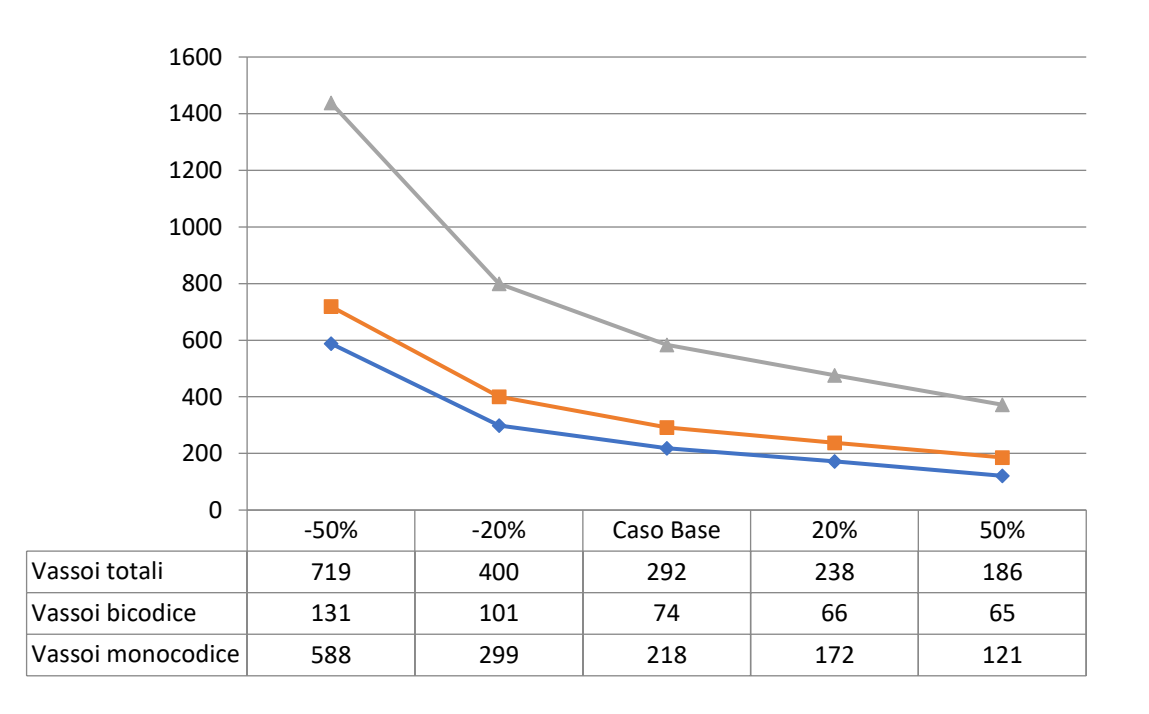

 *Tabella 16,Analisi di sensitività; Prima variabile*

In seguito a questa analisi effettuata sulla prima variabile, nonché il volume del vassoio, è stato preso in considerazione una seconda variabile, ovvero i valori del volume medio di ogni singolo articolo.

Per questo secondo studio la procedura non si distacca molto dalla precedente. Sempre tramite VBA Excel e una Sub creata esclusivamente per la variazione dei volumi dei codici, è stato possibile calcolare il cambiamento del numero totale dei vassoi e separatamente quelli del monocodice e bicodice.

Da questi, infatti, risulta che riducendo del 50% tutti i volumi, servirebbero appena 120 vassoi della misura base definita dall' azienda, mentre nel caso estremo, cioè l'incremento del 50%, si andrebbe quasi a raddoppiare il numero di vassoi. In questo caso il rapporto tra volume del singolo codice e numero di vassoi è proporzionale, all'aumentare del primo termine, cresce anche il secondo. Il ragionamento è descritto nella tabella 17.

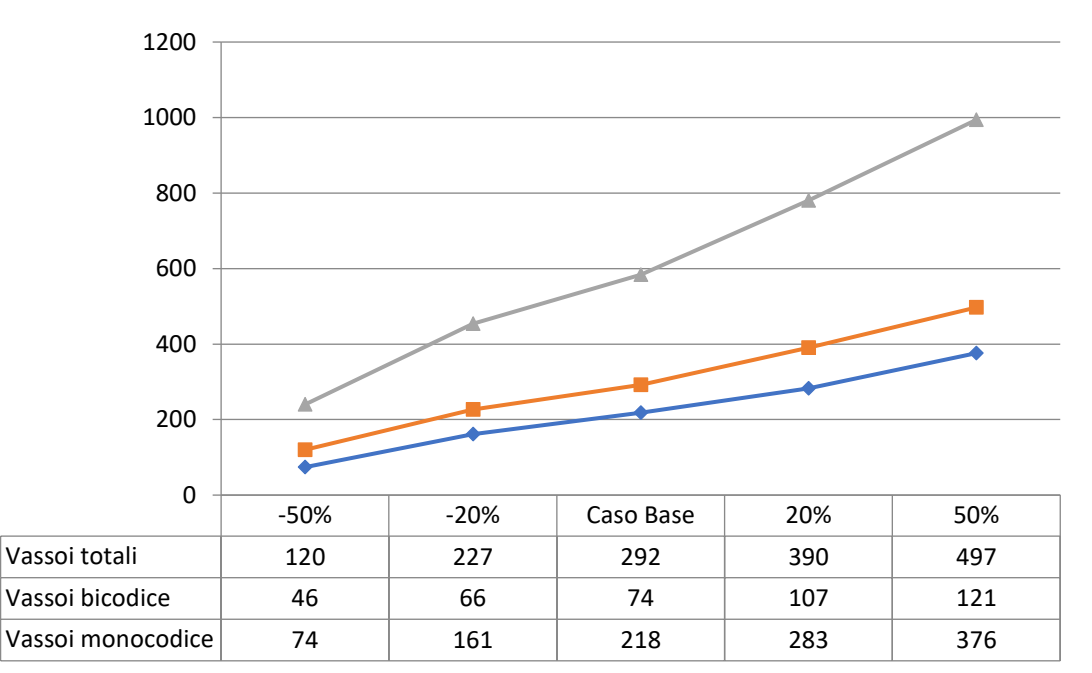

 *Tabella 17,Analisi di sensitività; Prima variabile*

Le scelte decisionali verranno prese sulla base di questi dati e deliberata dall'impresa stessa, poiché essa dovrà definire il valore del volume medio annuo di ogni articolo da collocare in magazzino e la capienza del tipo di vassoio da utilizzare al suo interno. Causa per cui ciascuno scenario volto a migliorare la logistica e la gestione dell'azienda va analizzato con accuratezza e precisione.

L'analisi di sensitività, quindi, ci fornisce utili indicazioni in merito alla variabilità organizzativa, va precisato, inoltre, che tale intervento ha senso soprattutto (ma non esclusivamente) per le variabili i cui scostamenti dal caso base possono modificare l'esito della valutazione.

# **Capitolo V Conclusione**

La natura dei risultati ottenuti ci pone come riflessione finale la possibilità reale e concreta di poter dirigere, e più in generale amministrare, un magazzino automatizzato intelligente grazie alla sola capacità di dover sviluppare un, apposito e ben congeniato, programma con l'ausilio dei soli codici e volumi inerenti agli articoli previsti in azienda, legati fra loro dalle indispensabili e necessarie Association Rules. L'utilizzo di quest'ultime, come ampiamente dimostrato in questo studio, risulta essenziale al fine di un'accurata e puntuale riuscita dell'organizzazione interna del magazzino e rappresentano la parte computazionale più onerosa e articolata, non solo per la loro trattazione nella stesura del programma ma anche per la rilevanza che esse hanno nello stabilire una priorità nello spazio di ricerca riducendo, così, vertiginosamente tempi di attesa inevitabili se non ricorressimo ad esse, come ad esempio, nello stabilire le varie combinazioni.

Dalle analisi effettuate risulta inoltre indispensabile un alto livello di automazione all'interno di un magazzino di questo per via degli svariati vantaggi che permette di ottenere. Esso, infatti, riesce a massimizzare svariati aspetti riguardanti la produttività dell'impresa. Con l'utilizzo di un magazzino automatico, come abbiamo visto nella ricerca esaminata, è possibile per un'impresa migliorare la prevedibilità del prodotto e quindi rendere minimo l'errore che poteva essere commesso da un lavoro manuale con conseguente riduzione dei costi del lavoro, incrementare l'efficienza del lavoro di picking, ottimizzare lo spazio all'interno dello stock, nonché anche del tempo in termini di spostamento merci e deposito ed ancora più essenziale aumentare la sicurezza generale del magazzino. Con il supporto dei magazzini automatici e dei software su cui essi si basano, qualsiasi impresa può ottenere questo tipo di vantaggi e con l'aumento della tecnologia questi continueranno a crescere.

#### **Bibliografia**

(1) Wang Shan, Sa Shixuan. Introduction to Database Systems [M]. Higher Education Press, 2007.J. Clerk Maxwell, A Treatise on Electricity and Magnetism, 3rd ed., vol. 2. Oxford: Clarendon, 1892, pp.68-73.

(2) [Mourad](https://www.sciencedirect.com/science/article/pii/S1319157810000029#!) Ykhlef. A Quantum Swarm Evolutionary Algorithm for mining association rules in large databases, King Saud University, College of Computer and Information Sciences, Saudi Arabia

(3) Roodbergen K.J., Vis I.F.A., A survey of literature on automated storage and retrieval systems, European Journal of Operational Research, 194, 2, 343– 362, 2009.

(4) Gianluca Amato, Regole associative. Corso di Laurea Specialistica in Economia Informatica Università "G. D'Annunzio" di Chieti-Pescara

(5) Carlo Raffaele, Picking. Politecnico di Torino

(6) Pier Luca Lanzi, Regole di associazione. Metodologie per sistemi intelligenti. Politecnico di Milano

(7) Matthew Taylor PhD MSc Senior Consultant, York Health Economics Consortium,University of York. What is Sensitivity Analysis.

(8) Accorsi, R.Manzini,R,&Maranesi, F.(2014). A decision-support system for the design and management of warehousing systems. Computers in Industry, 65(1), 175- 186

(9) Chen, M., Huang,C. Chen,k.,&Wu,H (2005).Aggregation of orders in distribution centers using data mining. Expert System with Applications, 28(3), 453-460. CCh